Bundesministerium Inneres

# **Leitfaden Volksbegehren für den Eintragungszeitraum**

**11. bis 18. März 2024**

## **Inhaltsverzeichnis**

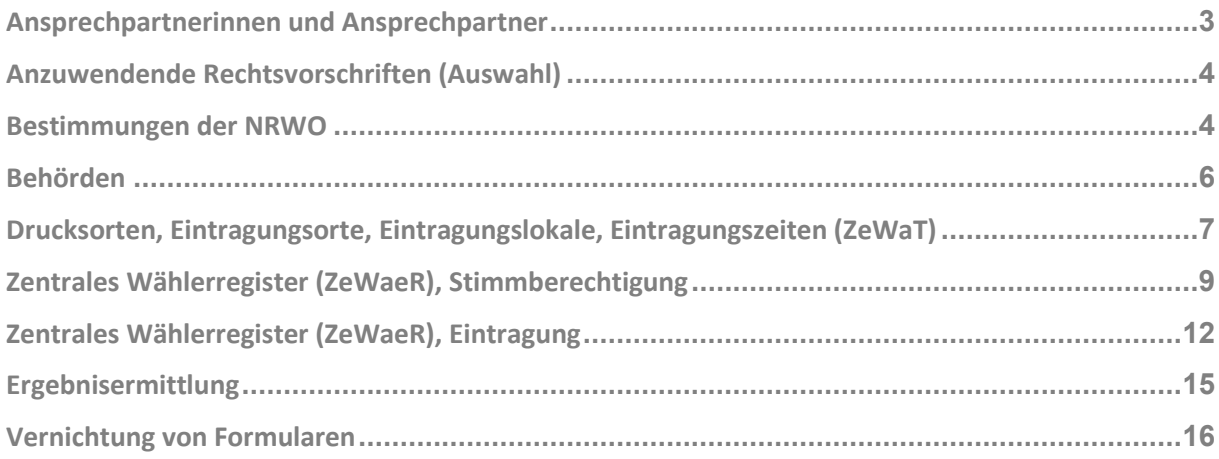

**Bitte beachten Sie: Der vorliegende Leitfaden wurde, unter Wiedergabe der geltenden Rechtslage, als behördeninterner Arbeitsbehelf und als Nachschlagewerk zur Vollziehung der gegenständlichen Eintragungszeiträume erstellt.**

## **Ansprechpartnerinnen und Ansprechpartner**

### **Bundesministerium für Inneres, Abteilung III/S/2 (Wahlangelegenheiten)**

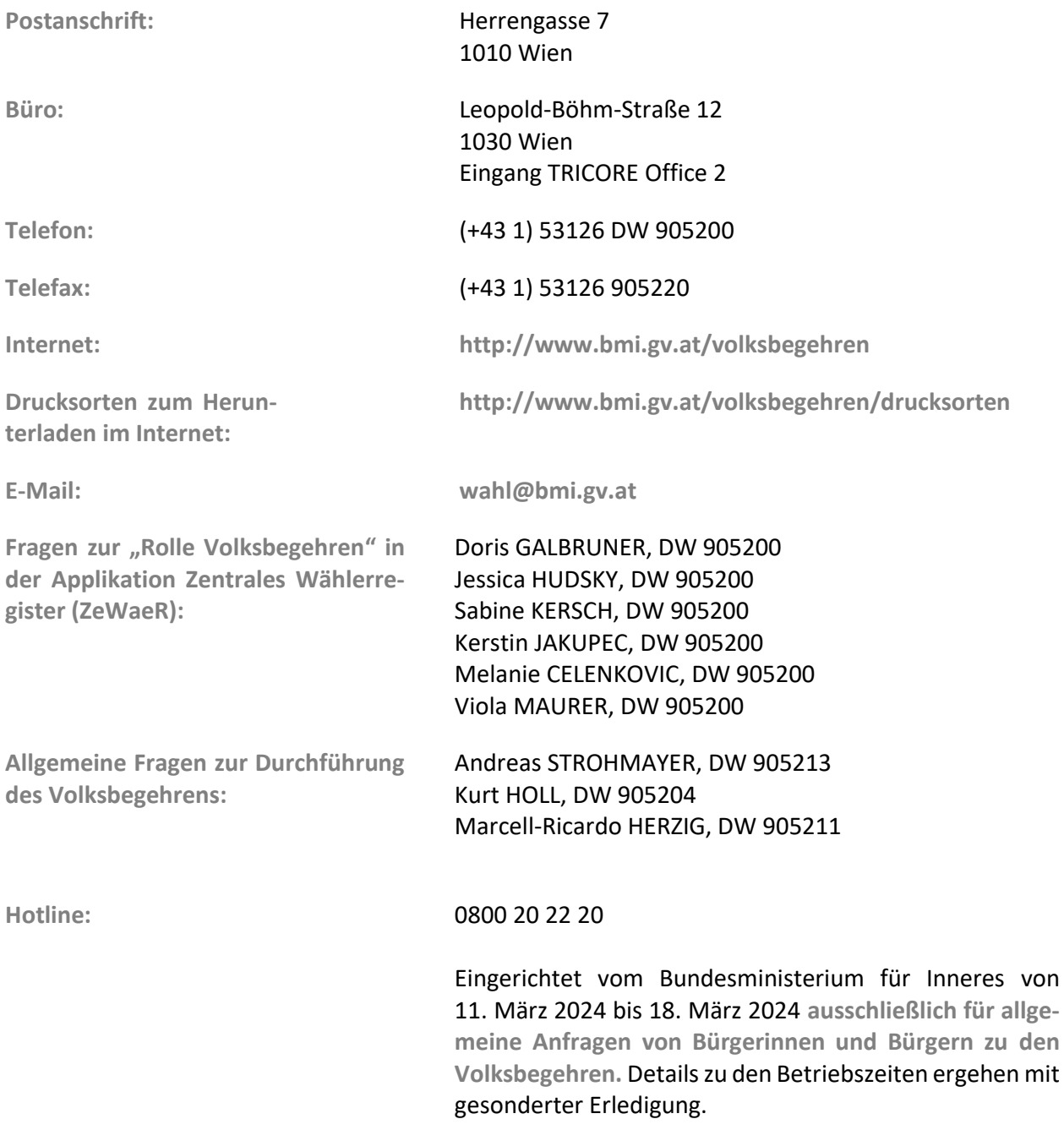

#### **Bundesministerium für Inneres, Abteilung IV/DDS/10 (IKT-Servicebereitstellung)**

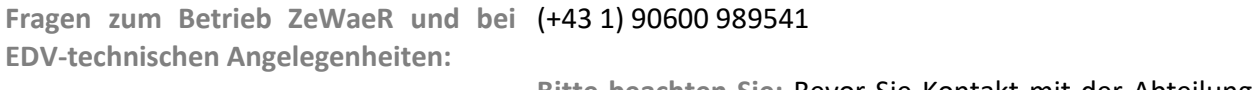

**Bitte beachten Sie:** Bevor Sie Kontakt mit der Abteilung IV/DDS/10 aufnehmen, wenden Sie sich bitte zuerst an Ihren Provider bzw. EDV-Dienstleister.

#### **Allgemeiner Hinweis zu Anfragen von Behörden**

**Anfragen von Behördenvertreterinnen und Behördenvertretern**

… sind ausschließlich an die hier angeführten Kontaktstellen der Abteilung III/S/2 und der Abteilung IV/DDS/10 **– gegebenenfalls an Ihren Provider bzw. EDV-Dienstleister –** und keinesfalls an die oben angeführte Hotline zu richten.

### **Anzuwendende Rechtsvorschriften (Auswahl)**

**Volksbegehrengesetz 2018 – VoBeG:**

**Wählerevidenzgesetz 2018 – WEviG:**

**Nationalrats-Wahlordnung 1992 – NRWO:**

BGBl. I Nr. 106/2016, in der Fassung des Bundesgesetzes BGBl. I Nr. 7/2023.

BGBl. I Nr. 106/2016, in der Fassung des Bundesgesetzes BGBl. I Nr. 7/2023.

BGBl. Nr. 471/1992, in der Fassung des Bundesgesetzes BGBl. I Nr. 100/2023.

### **Bestimmungen der NRWO**

**§§ 58, 65, 66, 67 Abs. 2 und 3, 74:**

Diese Bestimmungen gelten sinngemäß insbesondere bei Verbotszonen, beim Betreten des Eintragungslokals, bei der Identitätsfeststellung sowie bei der persönlichen Leistung der Unterschrift.

**Verbotszonen:** Verbotszonen werden von der Gemeinde für das Gebäude des Eintragungslokals (der Eintragungslokale) sowie für einen Umkreis um das Gebäude bestimmt. **Der Gemeindewahlbehörde kommt bei der Vollziehung des VoBeG keine Aufgabe zu.** In der Verbotszone ist während des Eintragungszeitraumes jede Art der Werbung für Volksbegehren, insbesondere auch durch Ansprachen, durch Anschlag oder Verteilen von Aufrufen sowie jede Ansammlung und das Tragen von Waffen jeder Art verboten. Das Verbot des Tragens von Waffen bezieht sich nicht auf jene Waffen, die von im Dienst befindlichen Organen des öffentlichen Sicherheitsdienstes nach ihren dienstlichen Vorschriften getragen werden müssen.

> Das Verbot der Bewerbung von Volksbegehren in der Verbotszone betrifft **alle Volksbegehren**, somit nicht nur jene, die sich in der aktuellen Eintragungsphase befinden, sondern auch solche in der Unterstützungsphase (vgl. VwGH, 26.1.2023, Ra 2022/01/0220 sowie VwGH, 19.12.2023, Ra 2023/01/0164-8).

**Jede Gemeinde hat ortsüblich durch entsprechenden Hinweis am Gebäude des Eintragungslokals (der Eintragungslokale) die Verbotszone selbstständig kundzumachen. Seitens des Bundesministeriums für Inneres wird hierfür keine Drucksorte zur Verfügung gestellt.**

Die jeweilige Verbotszone gilt von 11. März 2024 bis einschließlich 18. März 2024 (Datum des Eintragungszeitraumes).

**Identitätsfeststellung:** Die oder der Eintragungswillige hat eine Urkunde oder eine sonstige amtliche Bescheinigung vorzulegen, aus der die Identität einwandfrei ersichtlich ist.

> Als Urkunden oder amtliche Bescheinigungen zur Feststellung der Identität kommen insbesondere in Betracht:

- Personalausweis
- Pass (auch ein abgelaufener Reisepass kommt in Betracht, wenn damit die oder der Eintragungswillige eindeutig identifiziert werden kann)
- Führerschein
- überhaupt alle amtlichen Lichtbildausweise

Eine Eintragung ohne Identitätsdokument ist dann möglich, wenn die oder der Eintragungswillige der Organwalterin oder dem Organwalter persönlich bekannt ist.

Bei Zweifel über die Identität ist die eintragungswillige Person aufzufordern, Nachweise zu erbringen, die die Identität glaubhaft machen. Werden die Zweifel nicht behoben, so ist die Person zur Eintragung nicht zuzulassen. Dies wird auch der Fall sein, wenn eine eintragungswillige Person zum Zweck der Identitätsfeststellung aufgefordert werden sollte, eine den Mund- und Nasenbereich abdeckende mechanische Schutzvorrichtung kurzzeitig und mit ausreichendem Abstand zur Organwalterin oder zum Organwalter abzunehmen, und diesem Ersuchen der Organwalterin oder des Organwalters nicht Folge geleistet wird.

**Ausnahmen bei der persönlichen Leistung der Unterschrift auf dem Formular** "Eintragung":

• **Körper- oder sinnesbehinderte Personen:**

**Diese sind von der Verpflichtung zur Leistung einer eigenhändigen Unterschrift ausgenommen,** wenn ihnen eine solche nicht zugemutet werden kann. Diese Personen müssen, wenn sie nicht von der Eintragungsbehörde aufzusuchen sind, jedenfalls persönlich erscheinen und gegenüber der Eintragungsbehörde eine Person namhaft machen, die die Unterschrift für sie tätigen soll. Diese namhaft gemachte Person unterschreibt dann im Beisein der eintragungswilligen Person mit ihrem eigenen Namen.

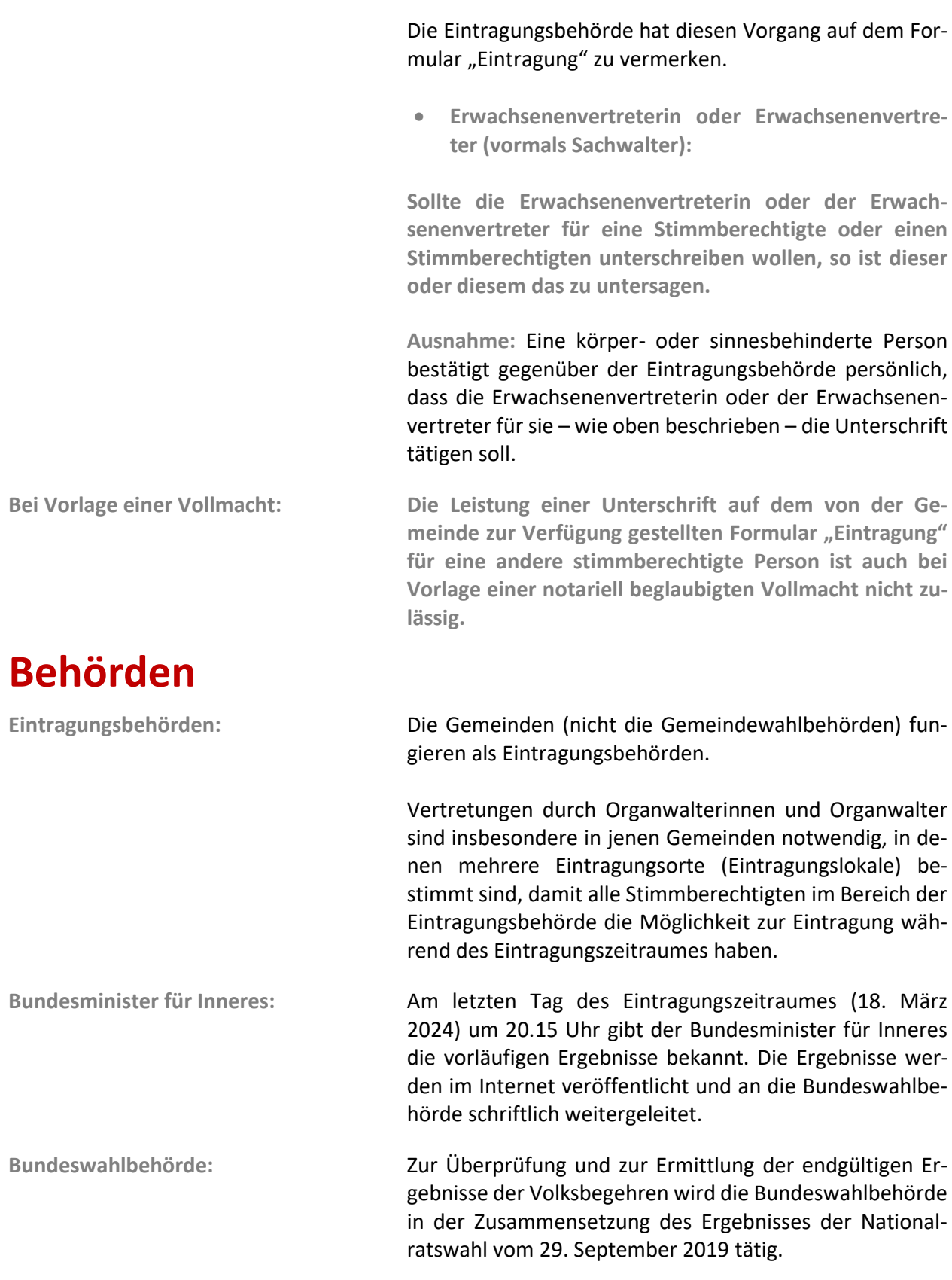

## **Drucksorten, Eintragungsorte, Eintragungslokale, Eintragungszeiten (ZeWaT)**

**Verlautbarungen, Eintragungszeiten:** Für den jeweiligen Eintragungszeitraum gelten für **alle im Gemeindegebiet befindlichen Eintragungslokale einheitliche Eintragungszeiten.**

Das Bundesministerium für Inneres weist darauf hin, dass aufgrund einer Novellierung des Volksbegehrengesetzes 2018 im Rahmen des Wahlrechtsänderungsgesetzes 2023

- Eintragungslokale an Werktagen ausgenommen am Samstag – zumindest von 8.00 Uhr bis 16.00 Uhr, sowie an einem Werktag zusätzlich bis 20.00 Uhr offen zu halten sind,
- keine Mittagspausen oder sonstige Unterbrechungszeiten der Öffnungszeiten festgelegt werden dürfen,
- am Samstag und am Sonntag die Eintragungslokale geschlossen bleiben können.

**Zum Eintragungszeitraum I/2024:** Die Verlautbarungen für die Volksbegehren mit den Kurzbezeichnungen "Frieden durch Neutralität", "Nein zu Atomkraft-Greenwashing", "Parteienförderungen abschaffen", "CO2-Steuerabschaffen", "Energieabgaben streichen", "Glyphosat verbieten!", "Essen nicht wegwerfen!", "Energiepreisexplosion jetzt stoppen!", "Tägliche Turnstunde", "Kein NATO-Beitritt", "Das Intensivbettenkapazitätserweiterungs-Volksbegehren", "Kein Elektroauto-Zwang", "Neutralität Österreichs stärken" und "BIST DU GESCHEIT", welche im Eintragungszeitraum I/2024 von 11. März bis 18. März 2024 unterschrieben werden können, haben bis spätestens am Stichtag (5. Februar 2024) durch öffentlichen Anschlag zu erfolgen.

Die Verlautbarungen bleiben bis einschließlich 18. März 2024 angeschlagen.

Das Bundesministerium für Inneres wird analog zu anderen Eintragungszeiträumen die Daten aller Eintragungslokale sowie die Eintragungszeiten spätestens eine Woche vor Beginn des Eintragungszeitraumes im Internet unter der Adresse

• **http://www.bmi.gv.at/volksbegehren**

veröffentlichen.

**Eingabe der Daten der Eintragungslokale sowie**  Für die Durchführung der Eintragungen im ZeWaT ist ausschließlich die von Ihrem IT-Dienstleister zugewiesene Rolle **der Eintragungszeiten in das "Zentrale-Wahlsprengel-Tool" (ZeWaT):**

zu verwenden. Diese setzt sich aus dem Gemeindenamen und der Gemeindekennziffer – Beispiel: Bruck/Mur (62139) – zusammen.

Für den Eintragungszeitraum von 11. März 2024 bis einschließlich 18. März 2024 sind vierzehn Volksbegehren ("Frieden durch Neutralität", "Nein zu Atomkraft-Greenwashing", "Parteienförderungen abschaffen", "CO2-Steuer-abschaffen", "Energieabgaben streichen", "Glyphosat verbieten!", "Essen nicht wegwerfen!", "Energiepreisexplosion jetzt stoppen!", "Tägliche Turnstunde", "Kein NATO-Beitritt", "Das Intensivbettenkapazitätserweiterungs-Volksbegehren", "Kein Elektroauto-Zwang", "Neutralität Österreichs stärken" und "BIST DU GESCHEIT") anberaumt.

Zur Erleichterung der administrativen Tätigkeit sind für den Eintragungszeitraum I/2024 die Eintragung der Adresse des Eintragungslokals (oder der Eintragungslokale) sowie die Öffnungszeiten nur einmal vorzunehmen.

Bleiben die Daten der Eintragungslokale gegenüber dem letzten Eintragungszeitraum gleich, können diese im Ze-WaT für die aktuellen Volksbegehren übernommen werden. In diesem Fall sind die Eintragungsdaten (insbesondere Ort und Eintragungszeiten) lediglich auf ihre Aktualität zu überprüfen und zu bestätigen.

Für den Fall, dass sich Daten von Eintragungslokalen ändern, sind die voreingestellten Daten im ZeWaT zu aktualisieren.

Für den (nicht so wahrscheinlichen) Fall, dass ein zusätzliches Eintragungslokal im ZeWaT neu "angelegt" werden soll, sind die Daten der Wochentage im System bereits voreingestellt.

Für Einzelheiten zur Handhabung der Daten von Eintragungslokalen finden Sie im ZeWaT das aktualisierte Benutzerhandbuch.

**Bei technischen Fragen im Zusammenhang mit dem Ze-WaT können sich die Gemeinden per E-Mail an das Bundesamt für Eich- und Vermessungswesen (BEV) wenden (für eine richtige Zuteilung bitte im Betreff unbedingt auch "ZeWaT" anführen): [kundenservice@bev.gv.at.](mailto:kundenservice@bev.gv.at)**

**Um Eingabe der Daten für den Eintragungszeitraum I/2024 bis spätestens 16. Februar 2024 wird ersucht.**

**Berichtigungen nach dem Stichtag im ZeWaT:** Gegebenenfalls kann sich auch nach dem Stichtag noch das Erfordernis einer Berichtigung der Verlautbarung ergeben. Diesfalls hat eine Korrektur im ZeWaT zu erfolgen und es wird dringend darum ersucht, das Bundesministerium für Inneres mittels E-Mail: **[wahl@bmi.gv.at](mailto:wahl@bmi.gv.at)** in Kenntnis zu setzen. **Texte und Begründungen:** Von der Eintragungsbehörde sind die Texte und die Begründungen zu allen Volksbegehren an jedem Eintragungsort und gegebenenfalls in jedem Eintragungslokal an einer **sichtbaren Stelle** anzuschlagen oder **zugänglich** zu machen. **Drucksorten-Download:** Drucksorten stehen im Internet unter der Adresse • **http://www.bmi.gv.at/volksbegehren/drucksorten** zur Verfügung. **Namen der Bevollmächtigten sowie der Stellvertreterinnen und Stellvertreter:** Neben den Texten und den Begründungen der Volksbegehren sind die Namen im Internet auf der Homepage des Bundesministeriums für Inneres unter der Adresse • **http://www.bmi.gv.at/volksbegehren** veröffentlicht. **Personen mit Körperbehinderungen:** Nach Maßgabe der technischen Möglichkeiten ist in jeder Gemeinde, in Wien in jedem Bezirk, zumindest ein barrierefrei erreichbares Eintragungslokal für Personen mit Körperbehinderungen einzurichten. Eintragungslokale mit barrierefreiem Zugang sind als solche in den Verlautbarungen in geeigneter Weise zu bezeichnen. **Blinde und schwer sehbehinderte Personen:**  Nach Maßgabe der technischen Möglichkeiten sind für blinde und schwer sehbehinderte Personen geeignete Leitsysteme (Geländer, Bodenmarkierungen, gelbe, mit Nop-

## **Zentrales Wählerregister (ZeWaeR), Stimmberechtigung**

pen versehene Striche usw.) vorzusehen.

**Stimmberechtigung:** Österreichische Staatsbürgerinnen und Staatsbürger, die jeweils am letzten Tag des Eintragungszeitraumes das Wahlrecht zum Nationalrat besitzen (Personen, die spätestens am 18. März 2024 ihren 16. Geburtstag feiern und nicht vom Wahlrecht ausgeschlossen sind) **und** zum Stichtag der Volksbegehren (5. Februar 2024) in der Wählerevidenz einer Gemeinde eingetragen sind, sind stimmberechtigt.

**Die Prüfung der Stimmberechtigung erfolgt automatisch im ZeWaeR. Ein Anlegen von Stimmlisten findet nicht statt, jedoch wird im ZeWaeR ein bundesweit geltendes temporäres Wählerverzeichnis zum Stichtag 5. Februar 2024 erstellt.**

**Für Zweifelsfälle** (Beispiele: Person verlegt um den Stichtag den Hauptwohnsitz vom Ausland ins Inland oder vom Inland ins Ausland; Person hat sich um den Stichtag umoder abgemeldet und ist daher eventuell ein "U-Boot") **steht Ihnen im ZeWaeR eine erweiterte Suchfunktion im temporären Wählerverzeichnis – nachdem Sie eine Personenabfrage gestartet haben – zur Verfügung (siehe Abbildung 1).**

**Für eine Änderung im temporären Wählerverzeichnis ist ein schriftliches Ersuchen samt Begründung an das Bundesministerium für Inneres, Postfach der Abteilung III/S/2, wahl@bmi.gv.at, zu richten.**

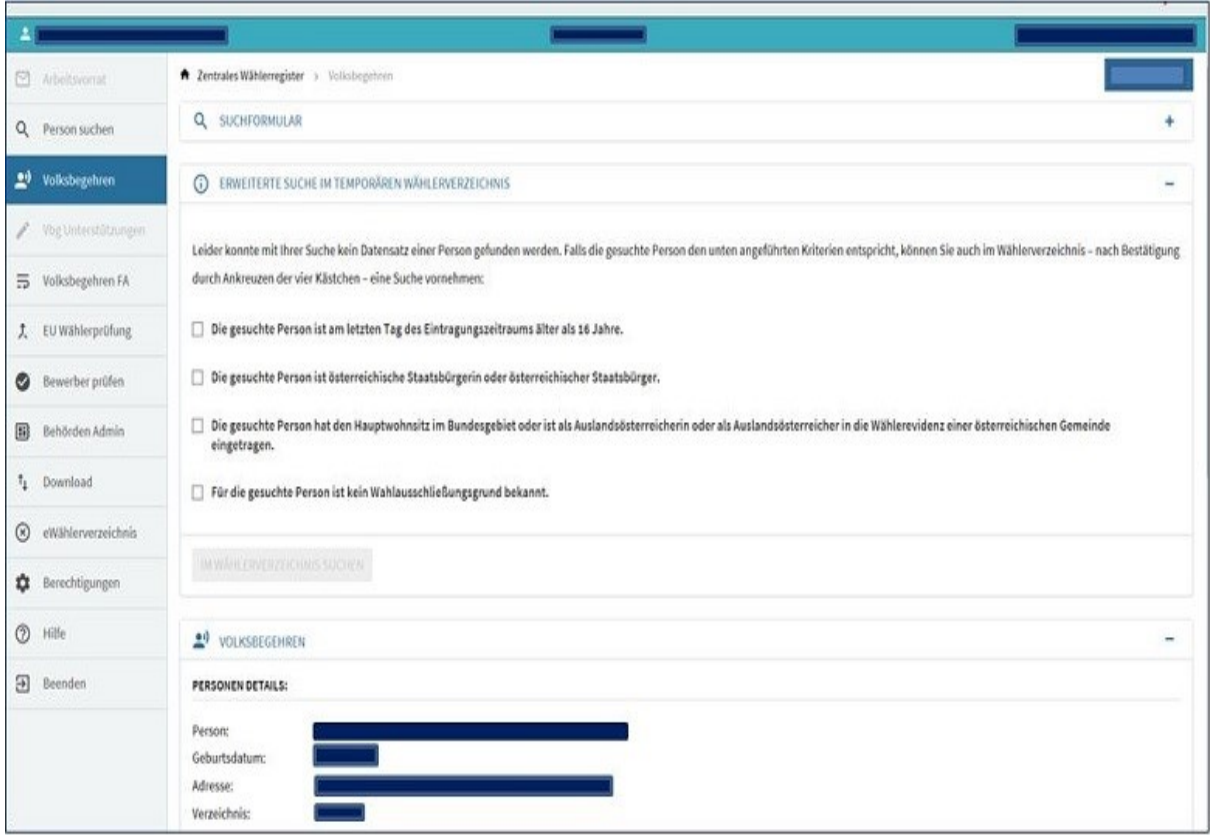

#### Abbildung 1

**Keine Eintragung möglich: Personen, die bereits eine Unterstützungserklärung abgegeben oder eine Eintragung getätigt haben,** 

> können keine Eintragung mehr vornehmen (eine getätigte Unterstützungserklärung für ein Volksbegehren zählt bereits als gültige Eintragung für dieses).

Liegt bereits eine Unterstützungserklärung oder eine Eintragung vor, so wird eine Eintragung im ZeWaeR automatisch verhindert. Es erscheint bei diesem Volksbegehren das grafische "Drucker-Symbol" (siehe Abbildung 2).

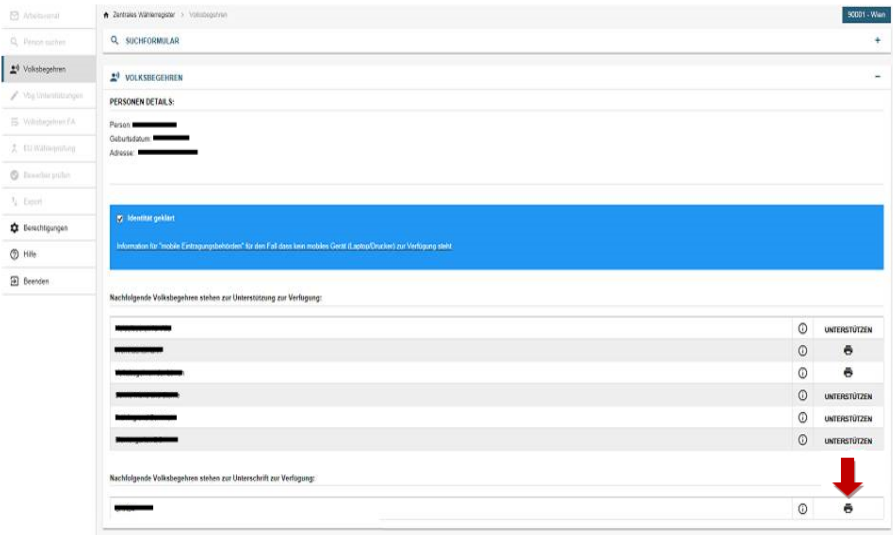

Abbildung 2

Zur Dokumentation einer bereits getätigten Unterstützung für ein Volksbegehren kann die Bestätigung jederzeit nochmals ausgedruckt werden (siehe Abbildung 3).

#### Abbildung 3

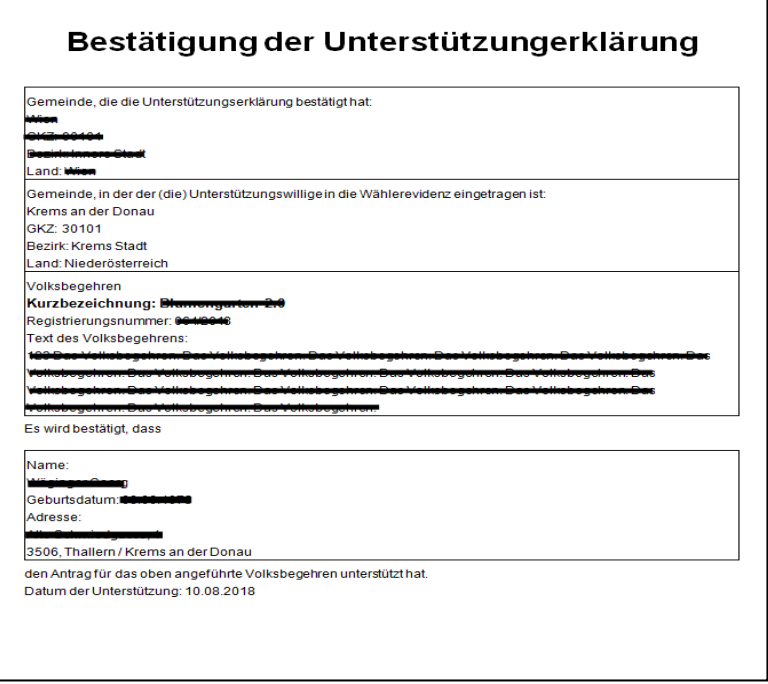

• **Auslandsösterreicherinnen und Auslandsösterreicher, die zum Stichtag nicht in der Wählerevidenz eingetragen sind, können keine Eintragung für ein Volksbegehren vornehmen.** 

• **Personen, die nicht die österreichische Staatsbürgerschaft besitzen** (auch Unionsbürgerinnen und Unionsbürger mit Hauptwohnsitz im Bundesgebiet), können keine Eintragung für ein Volksbegehren vornehmen.

### **Zentrales Wählerregister (ZeWaeR), Eintragung**

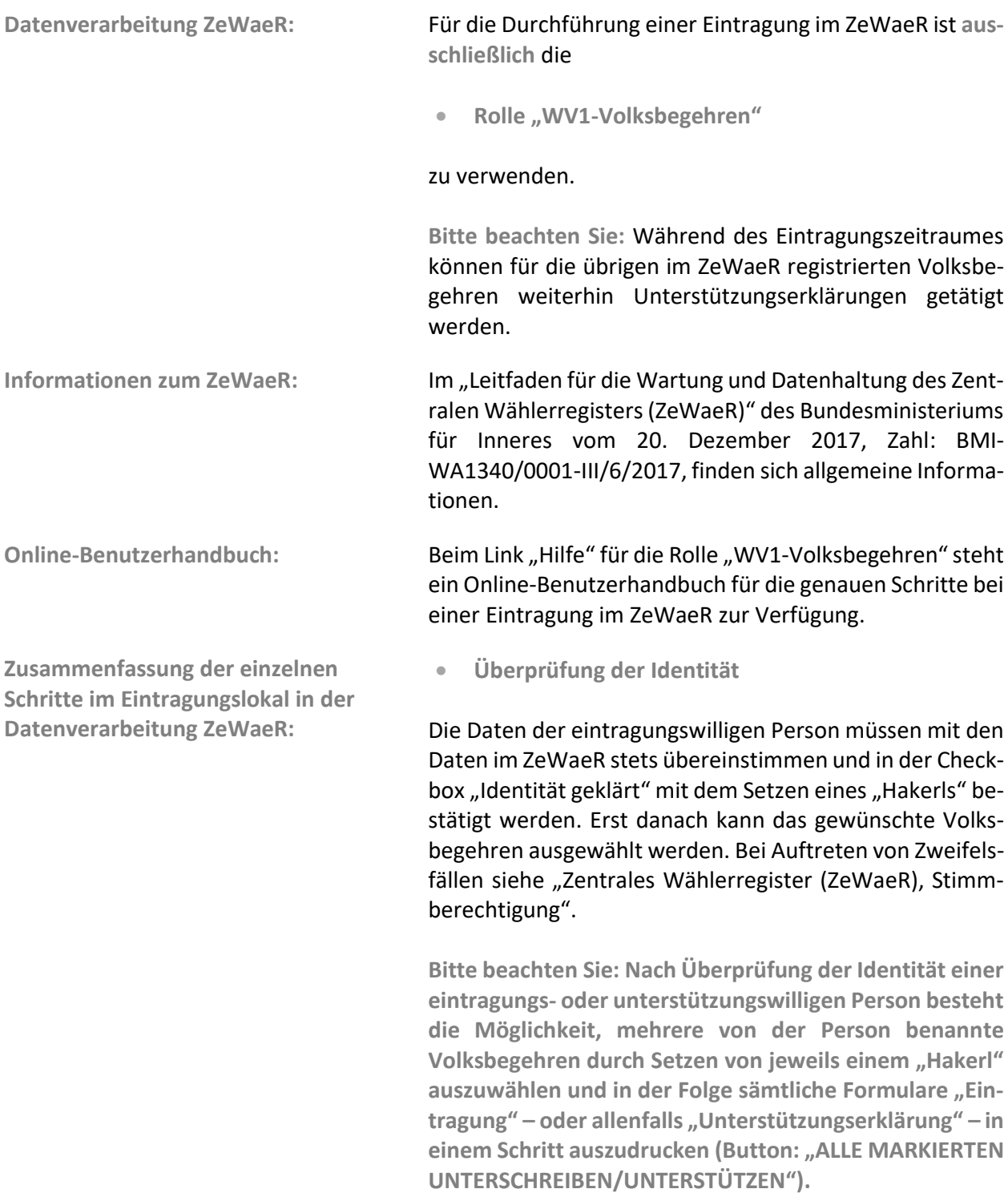

### • **Button "FORMULAR/E UNTERSTÜTZUNG/EINTRAGUNG DRUCKEN"**

Das als PDF-Datei gebildete Formular "Eintragung" bzw. die durch Sammelauswahl gebildeten Formulare (darunter allenfalls auch Formulare "Unterstützungserklärung") werden ausgedruckt. Es ist unbedingt zu kontrollieren, ob die Daten der eintragungswilligen Person identisch sind mit den auf dem jeweiligen Formular aufscheinenden Daten und ob auf dem Formular "Eintragung" (allenfalls auch auf dem Formular "Unterstützungserklärung") tatsächlich das jeweils ausgewählte Volksbegehren aufscheint.

Nach dem Ausdrucken des Formulars ist die Eintragung (allenfalls die Unterstützung) **noch nicht im ZeWaeR gespeichert.**

• **Leistung der Unterschrift** 

Seitens der oder des Gemeindebediensteten **muss immer abgewartet werden, ob der oder die Eintragungswillige das Formular "Eintragung"** (allenfalls auch das Formular "Unterstützungserklärung") **tatsächlich unterschreibt.**

Für den Fall, dass keines der Formulare von der oder dem Eintragungswilligen (bzw. Unterstützungswilligen) unterschrieben wird, ist der Button "ZURÜCK" zu verwenden, um aus der Datenanwendung auszusteigen. Der gestartete Vorgang ist damit abgebrochen und beendet.

• **Button "Bestätigung der Unterschrift"**

**Erst nachdem die oder der Eintragungswillige das Formu**lar "Eintragung" (allenfalls "Unterstützungserklärung") **bzw. die Formulare zu sämtlichen Volksbegehren unterschrieben hat, darf nach neuerlicher einzelner Auswahl der Volksbegehren durch Setzen von "Hakerln" der Button "BESTÄTIGUNG DER UNTERSCHRIFT/UNTERSTÜTZUNG" angeklickt werden.**

**In diesem Moment wird die Unterschrift bzw. werden die Unterschriften gespeichert, wobei die Speicherung nicht mehr rückgängig gemacht werden kann.** 

**Bitte beachten Sie:** Erst durch Klicken des Buttons "BESTÄTIGUNG DER UNTERSCHRIFT/UNTERSTÜTZUNG" ist die Unterschrift für ein Volksbegehren im ZeWaeR erfasst und der Vorgang tatsächlich abgeschlossen.

Ein Ausdruck des jeweiligen Formulars "BESTÄTIGUNG DER EINTRAGUNG/UNTERSTÜTZUNG" ist der oder dem Eintragungswilligen auszufolgen.

Sollte die Korrektur einer Eintragung (Person hat das Formular "Eintragung" doch nicht unterschrieben oder falsche Person hat unterschrieben) erforderlich werden, so ist ein schriftliches Ersuchen samt Begründung, allenfalls unter Anschluss des Formulars "Eintragung", an das Postfach der Abteilung III/S/2, **wahl@bmi.gv.at**, zu richten.

Stimmberechtigte, die infolge mangelnder Geh- und Transportfähigkeit oder Bettlägerigkeit, sei es aus Krankheits-, Alters- oder sonstigen Gründen, das Eintragungslokal nicht aufsuchen können, sind auf Wunsch von der Eintragungsbehörde zu einem von dieser Behörde festzulegenden Zeitpunkt innerhalb des Eintragungszeitraumes zum Zweck der Tätigung der Eintragung aufzusuchen.

Der Wunsch kann unter Bekanntgabe der Personendaten und für welches (welche) Volksbegehren eine Eintragung getätigt werden möchte, telefonisch oder schriftlich geäußert werden.

• **Vorgang bei einer Eintragungsbehörde mit mobiler Ausstattung:**

Verfügt die Eintragungsbehörde über eine mobile technische Ausstattung (Laptop, Internet, Drucker), bei der die Datenverarbeitung ZeWaeR funktioniert und im Vorhinein entsprechend getestet wurde, können vor Ort dieselben Schritte wie im Eintragungslokal gesetzt werden.

• **Vorgang bei einer Eintragungsbehörde ohne mobile Ausstattung:**

Vor dem Aufsuchen der eintragungswilligen Person ist seitens der Eintragungsbehörde aufgrund der glaubhaft vorgebrachten Angaben die Stimmberechtigung im ZeWaeR zu überprüfen.

Von der Eintragungsbehörde ist das Formular "Eintragung" für das jeweilige Volksbegehren auszudrucken und zur eintragungswilligen Person mitzunehmen, um dieser die Möglichkeit zur Unterschrift auf dem jeweiligen Formular zu geben.

**Bitte beachten Sie:** Nach dem Ausdrucken des Formulars "Eintragung" sind vorerst keine weiteren Schritte im Ze-WaeR erforderlich. Es erfolgt mit dem Ausdrucken auch **noch keine** "Bestätigung der Unterschrift" und noch keine Speicherung im ZeWaeR.

Die Eintragungsbehörde hat die eintragungswillige Person zu einem festzulegenden Zeitpunkt innerhalb des Eintragungszeitraumes aufzusuchen und zu überprüfen,

**Aufsuchen von eintragungswilligen Personen durch die Eintragungsbehörden:**

ob die Identität der eintragungswilligen Person mit den Daten auf dem mitgebrachten Formular "Eintragung" für das jeweilige gewünschte Volksbegehren auch tatsächlich übereinstimmt.

Nachdem die eintragungswillige Person das Formular "Eintragung" unterschrieben hat, ist dieses von der oder dem Gemeindebediensteten wieder mitzunehmen.

**Nach Rückkehr von der eintragungswilligen Person hat die Eintragungsbehörde die Leistung der Unterschrift auf**  dem Formular "Eintragung" im ZeWaeR wie folgt zu ver**merken:**

- Der für eine Eintragung erforderliche Vorgang ist wieder von Beginn an zu starten;
- die eintragungswillige Person ist erneut im ZeWaeR zu suchen;
- die Checkbox "Identität geklärt" ist mit dem Setzen eines "Hakerls" zu bestätigen;
- bei dem oder den unterschriebenen Volksbegehren sind "Hakerln" zu setzen;
- der Button "ALLE MARKIERTEN UNTERSCHREIBEN/UNTERSTÜTZEN" für das oder die ausgewählten Volksbegehren ist anzuklicken (soll nur für ein Volksbegehren eine Eintragung erfolgen, kann auch auf den Button "UNTERSCHREIBEN" für das entsprechende Volksbegehren geklickt werden);
- der **button** "FORMULAR/E UNTERSTÜTZUNG/EINTRAGUNG DRUCKEN" ist anzuklicken (dadurch wird der Button "BESTÄTIGUNG DER UNTERSCHRIFT/UNTERSTÜTZUNG" aktiv geschaltet);
- durch den Klick auf den Button "BESTÄTIGUNG DER UNTERSCHRIFT/UNTERSTÜTZUNG" wird die Eintragung im ZeWaeR gespeichert.

Das Formular oder die Formulare "Bestätigung der Eintragung" ist bzw. sind auszudrucken und der eintragungswilligen Person persönlich oder per Boten zu übermitteln. Sofern eine persönliche Übergabe nicht möglich ist, kann die "Bestätigung der Eintragung" ebenso per Post oder via E-Mail übermittelt werden.

### **Ergebnisermittlung**

**Ende des Eintragungszeitraumes: Die Applikation ZeWaeR wird am letzten Tag des Eintragungszeitraumes (18. März 2024) um 20.01 Uhr** 

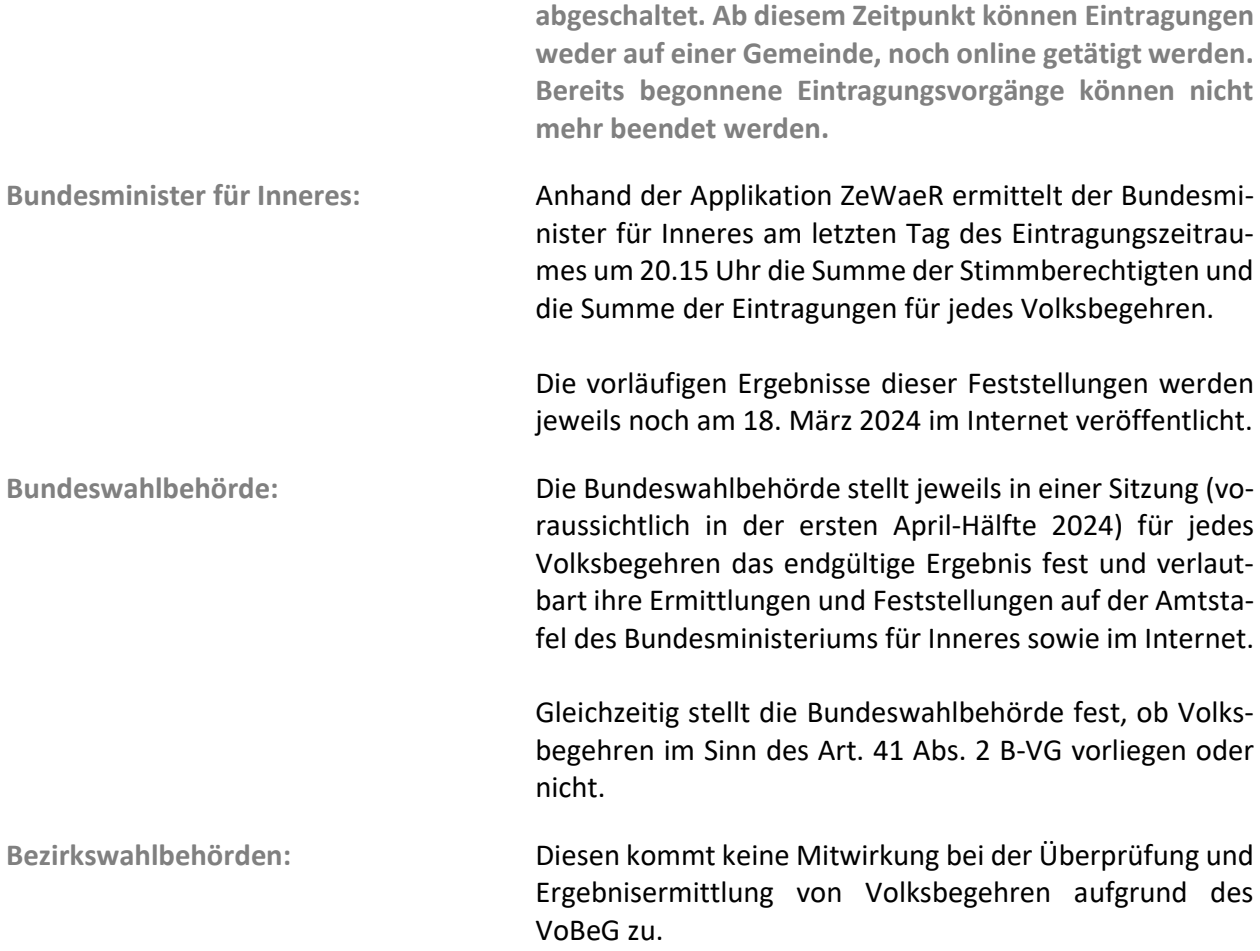

### **Vernichtung von Formularen**

**Unanfechtbarkeit der Ergebnisse:**

Nach erfolgter Verständigung der Gemeinden durch das Bundesministerium für Inneres über die Unanfechtbarkeit der Ergebnisse der Volksbegehren sind von der Gemeinde unverzüglich folgende Formulare zu vernichten:

- alle unterschriebenen Formulare "Unterstützungs**erklärung", gegebenenfalls samt Anmerkungen, Aktenvermerken etc.**
- alle unterschriebenen Formulare "Eintragung", ge**gebenenfalls samt Anmerkungen, Aktenvermerken etc.**

Wien, am 2. Februar 2024

Für den Bundesminister: AL Mag. Wenda, MBA